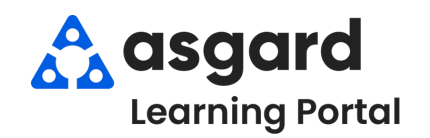

## **AsgardMobile Navigating Dispatcher (Part 2) iPhone**

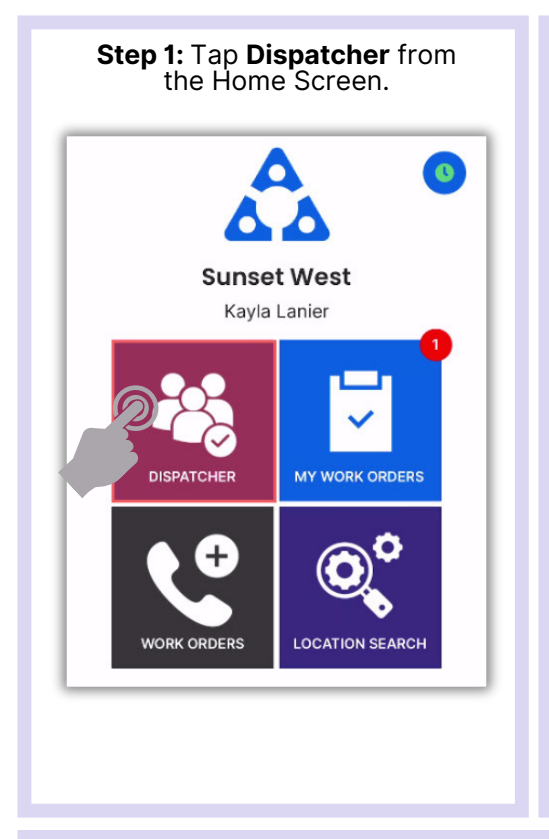

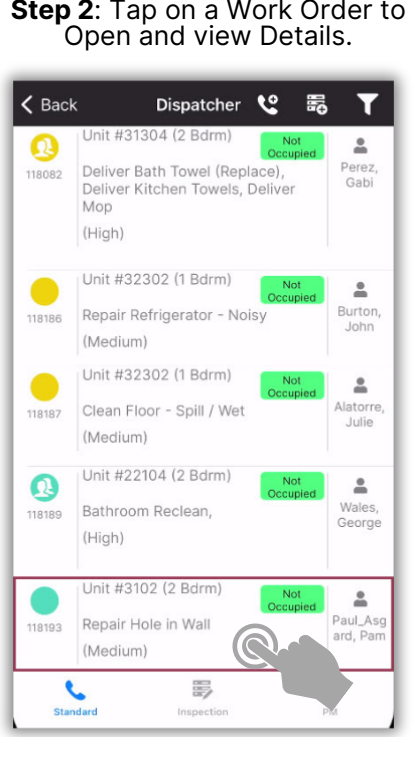

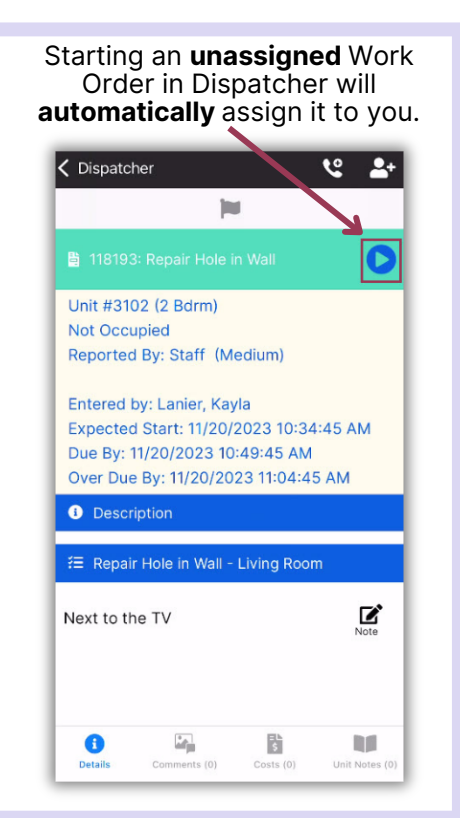

## **Step 3**: Tap C**omments** to view Comments & Photos.

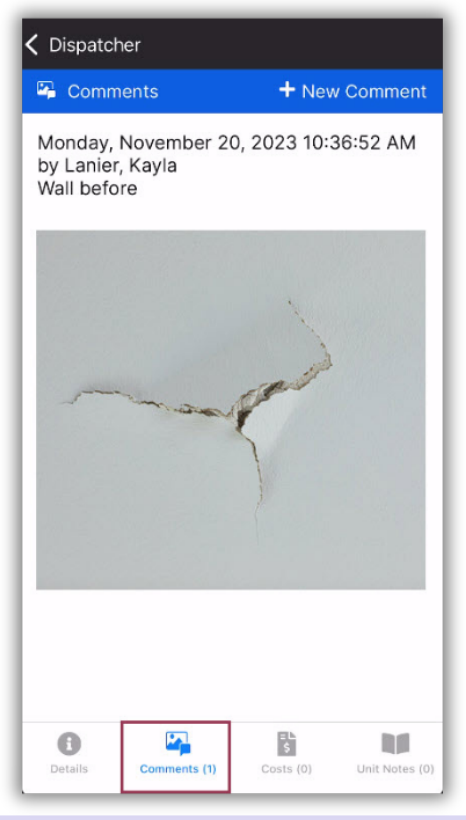

## < Dispatcher  $\blacktriangleright$  Parts + New Part Quantity Cost Name \$0.00  $5e$ Sheetrock Screws + New Labor A Labor Date Time Worked By Worked By Maintenanc Lanier. 11/20/2023 1 hour e - General Kavla à,  $\bullet$ **DO** 背

Tap **Costs** to view **Parts** & **Labor.**

Tap **Unit Notes** to see any additional information about that location .

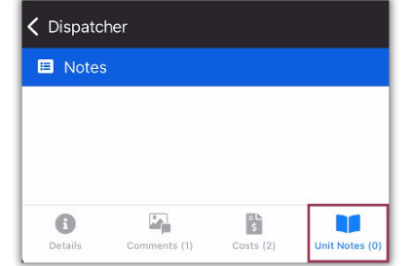

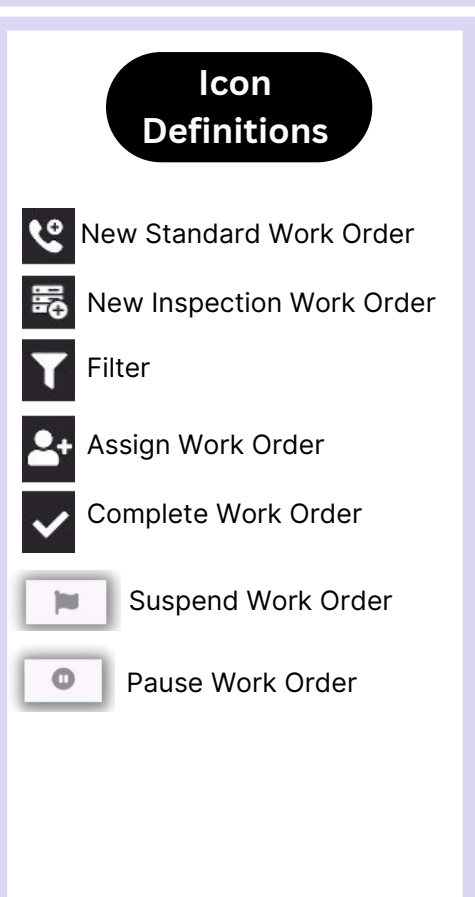